<<AutoCAD2006

<<AutoCAD2006

, tushu007.com

- 13 ISBN 9787122005816
- 10 ISBN 712200581X

出版时间:2007-8

出版时间:7-122

页数:229

PDF

更多资源请访问:http://www.tushu007.com

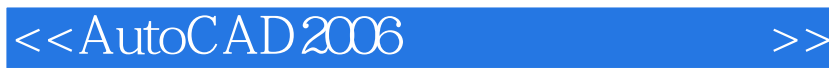

AutoCAD 2006

AutoCAD 2006

, tushu007.com

 $\mathop{\rm AutoCAD}\nolimits$ 

## <<AutoCAD2006

1 1.1 AutoCAD 1.2 AutoCAD 2006 1.3 AutoCAD 2006 1.4 AutoCAD 2006 1.5 AutoCAD 1.6 1.6 1.6 1.7 用QNEW命令新建一张图 1.8 用QSAVE和SAVEAS命令存储图形 1.9 用"图形属性"对话框定 1.10 OPEN 1.11 1.12 1.13 1.14 AutoCAD 2 2.1 2.2 LAYER  $23$  2.4  $24$ STYLE 32 DTEXT 3.3 MTEXT 3.4  $\text{DDEDIT}$  3.5 4  $\text{41}$  4.2 UNITS 4.3 LIMITS 4.4 4.5 ZOOM 4.6 4.7 5 5.1 XLINE 5.2 用ARC命令画圆弧 5.3 用RECTANG命令画矩形 5.4 用POLYGON命令画正多边形 5.5 用ELLIPSE命 5.6 SPLINE 5.7 POINT 5.8 PLINE 5.9 MLINE 5.10 5.11 5.12 5.13 6 61 6.2 6.3 6.4 6.5  $66$   $67$  BREAK  $68$  EXPLODE 6.9 PROPERTIES 6.10 PEDIT 6.11 6.12 6.12 6.13 6.14 6.15 7 7.1 7.2 7.2 标方式 7.3 对象捕捉方式 7.4 极轴追踪方式 7.5 对象追踪方式 7.6 参考追踪方式 7.7 绘制三视图 8 81 82 83 84  $85$  8.6 8.7 8.8 9 9.1 BHATCH 9.2 9.3 HATCHEDIT 10 10.1 10.2 BLOCK WBLOCK  $10.3$  10.4 11 11.1 11.2 11.2 11.3 12 AutoCAD 12 12 12 12 1 AutoCAD 12.2 AutoCAD 12.3 13 AutoCAD 2006 13.1 Internet AutoCAD 13.2 AutoCAD Web 13.3 13.4 (eTransmit) 13.5 (DWF) 13.6 13.7 14 14.1 14.2 1 AutoCAD 2006 **2 AutoCAD** 2006

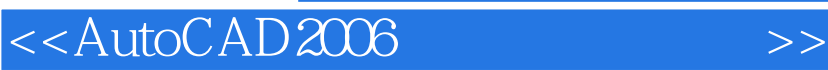

本站所提供下载的PDF图书仅提供预览和简介,请支持正版图书。

更多资源请访问:http://www.tushu007.com

, tushu007.com